# **Wiki Processors**

Processors are WikiMacros designed to provide alternative markup formats for the Wiki engine. Processors can be thought of as *macro functions to process user-edited text*.

Wiki processors can be used in any Wiki text throughout Trac, for various different purposes, like:

- syntax highlighting or for rendering text verbatim,
- rendering Wiki markup inside a context, like inside <div> blocks or <span> or within <td> or <th> table cells,
- using an alternative markup syntax, like raw HTML and Restructured Text, or [?textile](http://www.textism.com/tools/textile/)

## **Using Processors**

To use a processor on a block of text, first delimit the lines using a Wiki *code block*:

```
{{{
The lines
that should be processed...
}}}
```
Immediately after the {{{ or on the line just below, add #! followed by the *processor name*.

```
{{{
#!processorname
The lines
that should be processed...
}}}
```
This is the "shebang" notation, familiar to most UNIX users.

Besides their content, some Wiki processors can also accept *parameters*, which are then given as key=value pairs after the processor name, on the same line. If value has to contain space, as it's often the case for the style parameter, a quoted string can be used (key="value with space").

As some processors are meant to process Wiki markup, it's quite possible to *nest* processor blocks. You may want to indent the content of nested blocks for increased clarity, this extra indentation will be ignored when processing the content.

## **Examples**

#### **Wiki Markup Display**

```
Example 1: Inserting raw HTML
{{{
#!html
<h1 style="color: grey">This is raw HTML</h1>
}}}
                                                    This is raw HTML
           Example 2: Highlighted Python code in a <div> block with custom style
{{#!div style="background: #ffd; border: 3px ridgeThis is an example of embedded "code"
This is an example of embedded "code" block:
   {{{
   #!python
                                                    block:
                                                           def hello():
                                                               return "world"
```
#### **Wiki Markup Display**

```
 def hello():
      return "world"
   }}}
}}}
                Example 3: Searching tickets from a wiki page, by keywords.
{{{
#!html
<form action="/query" method="get"><div>
<input type="text" name="keywords" value="~" size="30"/>
<input type="submit" value="Search by Keywords"/>
<!-- To control what fields show up use hidden fields
<input type="hidden" name="col" value="id"/>
<input type="hidden" name="col" value="summary"/>
<input type="hidden" name="col" value="status"/>
<input type="hidden" name="col" value="milestone"/>
<input type="hidden" name="col" value="version"/>
<input type="hidden" name="col" value="owner"/>
<input type="hidden" name="col" value="priority"/>
<input type="hidden" name="col" value="component"/>
-->
\langlediv>\langleform>
}}}
```
## **Available Processors**

The following processors are included in the Trac distribution:

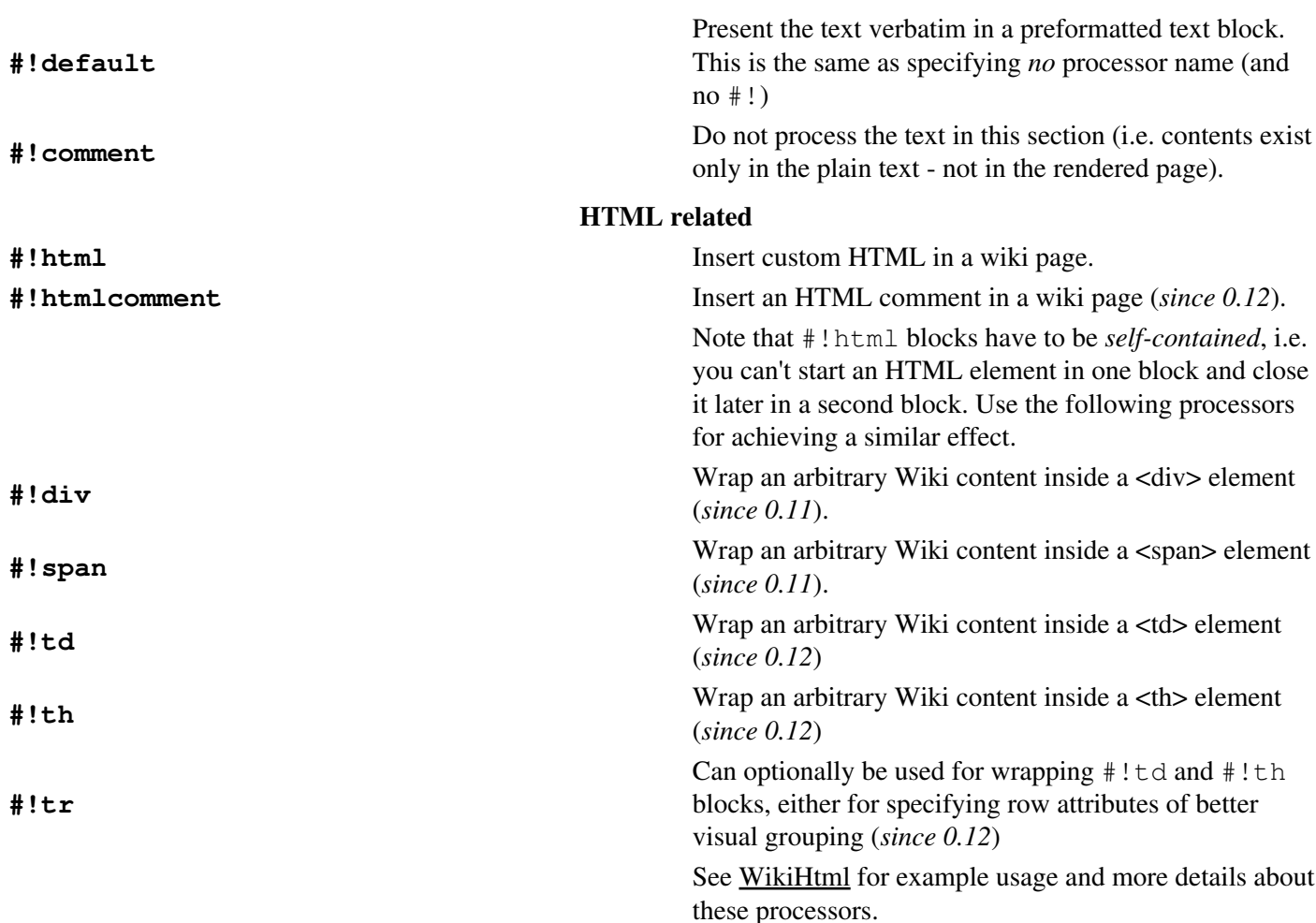

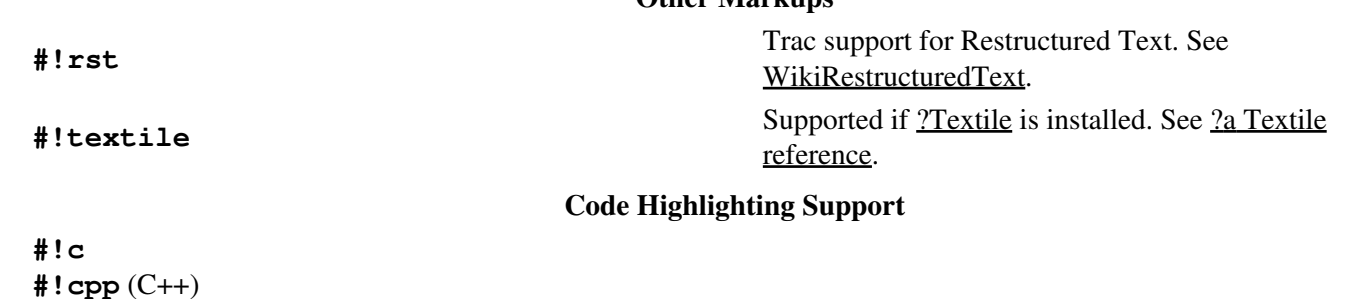

**Other Markups**

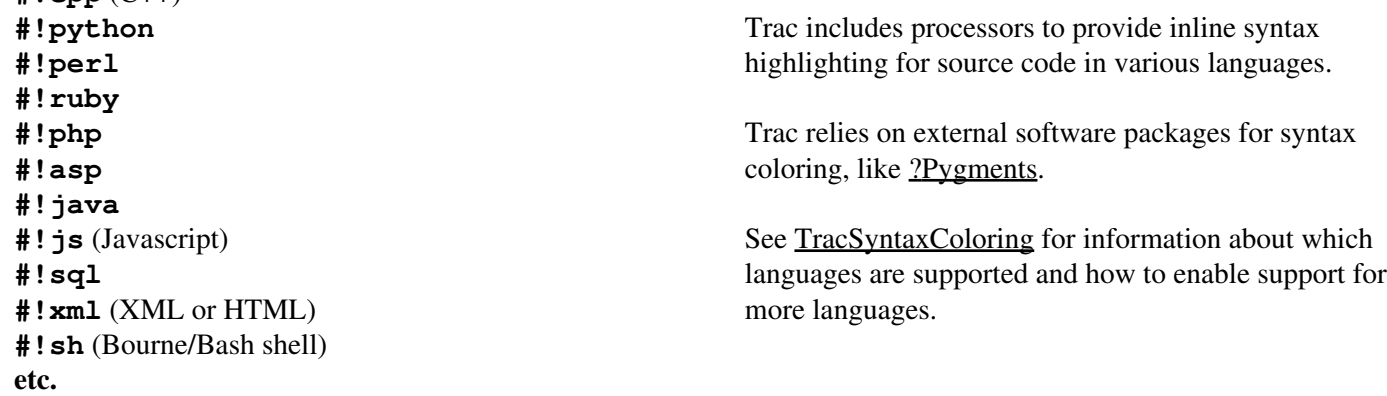

### **MIME Type Processors**

Using the MIME type as processor, it is possible to syntax-highlight the same languages that are supported when browsing source code.

Some examples:

The result will be syntax highlighted HTML code:

<h1>text</h1>

The same is valid for all other mime types supported. **#!diff** has a particularly nice renderer:

## **Version** •

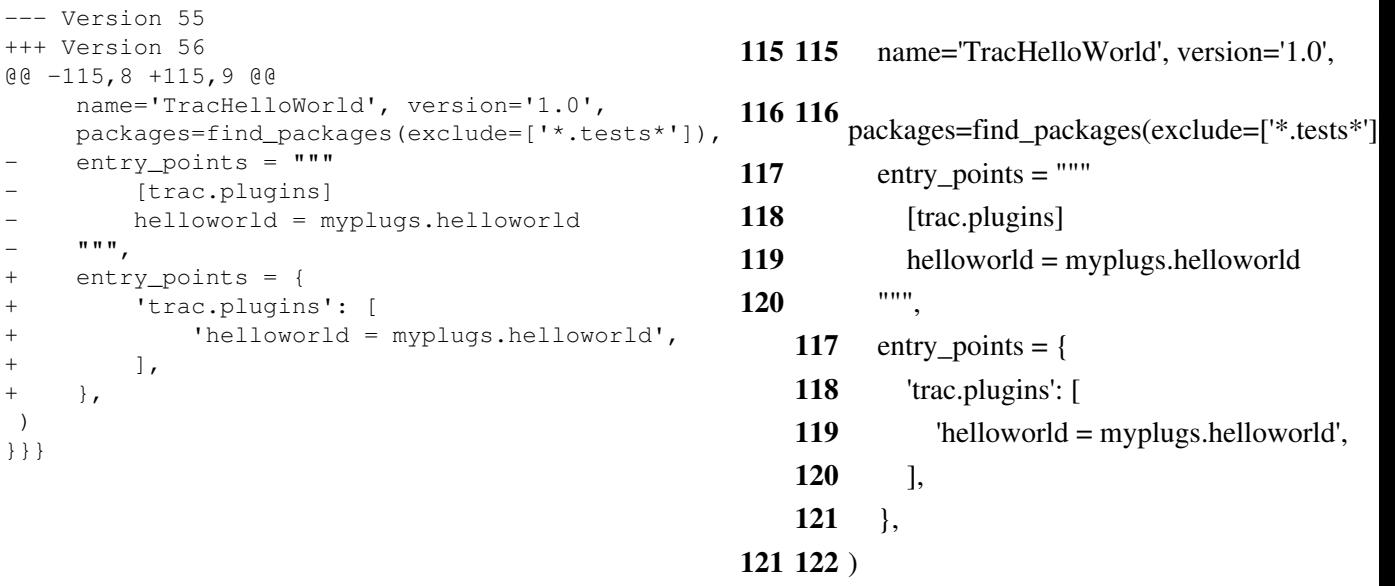

For more processor macros developed and/or contributed by users, visit:

#!text/html <h1>text</h1>

--- Version 55 +++ Version 56 @@ -115,8 +115,9 @@

 $-$  """,<br>+ entry

+  $]$ ,  $+$  }, ) }}}

- entry\_points = """ - [trac.plugins]<br>- helloworld = m

 $entry\_points = {$ + 'trac.plugins': [

{{{

}}}

{{{ #!diff

- [?ProcessorBazaar](http://trac.edgewall.org/intertrac/ProcessorBazaar)
- [?MacroBazaar](http://trac.edgewall.org/intertrac/MacroBazaar)
- <u>[?Trac Hacks](http://trac-hacks.org)</u> community site

Developing processors is no different from Wiki macros. In fact they work the same way, only the usage syntax differs. See WikiMacros#DevelopingCustomMacros for more information.

See also: WikiMacros, WikiHtml, WikiRestructuredText, TracSyntaxColoring, WikiFormatting, TracGuide